# Slides and Course Notes<sup>∗</sup>

Michael Kohlhase FAU Erlangen-Nürnberg <http://kwarc.info/kohlhase>

March 20, 2019

#### Abstract

We present a document class from which we can generate both course slides and course notes in a transparent way.

## Contents

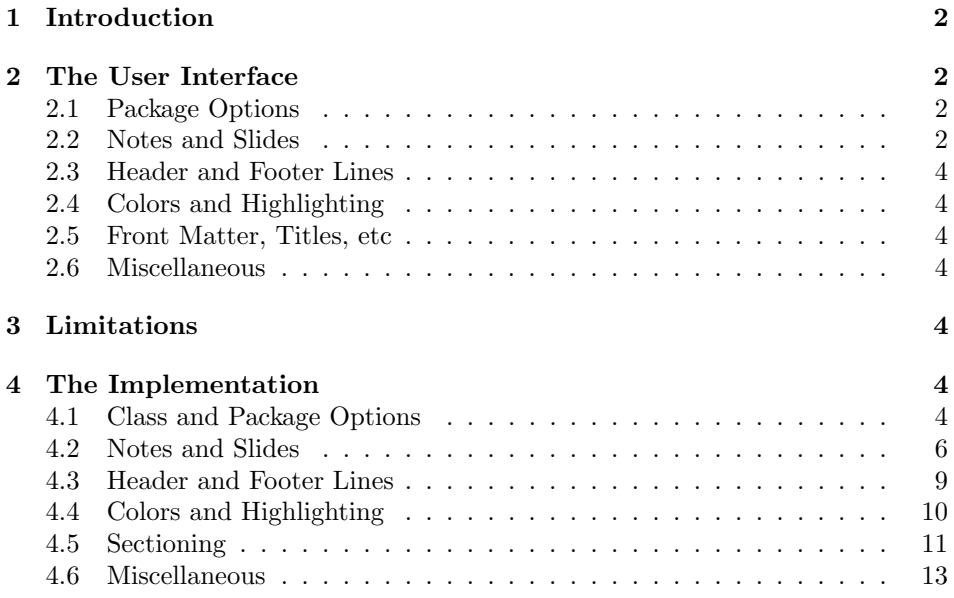

<sup>∗</sup>Version ? (last revised ?)

## <span id="page-1-0"></span>1 Introduction

The mikoslides document class is derived from beamer.cls [\[Tana\]](#page-13-0), it adds a "notes version" for course notes derived from the omdoc class [Kohlhase:smomdl] that is more suited to printing than the one supplied by beamer.cls.

## <span id="page-1-1"></span>2 The User Interface

The mikoslides class takes the notion of a slide frame from Till Tantau's excellent beamer class and adapts its notion of frames for use in the ST<sub>EX</sub>and OMDoc. To support semantic course notes, it extends the notion of mixing frames and explanatory text, but rather than treating the frames as images (or integrating their contents into the flowing text), the mikoslides package displays the slides as such in the course notes to give students a visual anchor into the slide presentation in the course (and to distinguish the different writing styles in slides and course notes).

In practice we want to generate two documents from the same source: the slides for presentation in the lecture and the course notes as a narrative document for home study. To achieve this, the mikoslides class has two modes: slides mode and notes mode which are determined by the package option.

### <span id="page-1-2"></span>2.1 Package Options

EdN:1 The mikoslides class takes a variety of class options:<sup>1</sup>

- slides The options slidesnd notesnotes switch between slides mode and notes a mode (see Section [2.2\)](#page-1-3).
- sectocframes If the option sectocframes is given, then special frames with section table EdN:2 of contents are produced headers  $^2$ 
	- showmeta  $\bullet$  showmeta. If this is set, then the metadata keys are shown (see [\[Koh16\]](#page-13-1) for details and customization options).
	- frameimages If the option frameimages is set, then slide mode also shows the \frameimagegenerated frames.
		- topsect  $\bullet$  topsect= $\langle \text{sect} \rangle$  can be used to specify the top-level sectioning level; the default for  $\langle setc \rangle$  is section.

#### <span id="page-1-3"></span>2.2 Notes and Slides

frame Slides are represented with the frame just like in the beamer class, see [\[Tanb\]](#page-13-2) for note details. The mikoslides class adds the note environment for encapsulating the

- -

 $1_{\text{EDNOTE:}}$  leaving out noproblems for the moment until we decide what to do with it.  ${}^{2}$ EDNOTE: document the functionality

course note fragments.[1](#page-2-0)

Note that it is essential to start and end the notes environment at the start of the line – in particular, there may not be leading blanks – else L<sup>AT</sup>EX becomes confused and throws error messages that are difficult to decipher.

```
\begin{note}
  We start this course with ...
\end{note}
\begin{frame}
  \frametitle{The first slide}
  ...
\end{frame}
\begin{note}
  ... and more explanatory text
\end{note}
\begin{frame}
  \frametitle{The second slide}
  ...
\end{frame}
...
```
Example 1: A typical Course Notes File

By interleaving the frame and note environments, we can build course notes as shown in Figure [1.](#page-2-1)

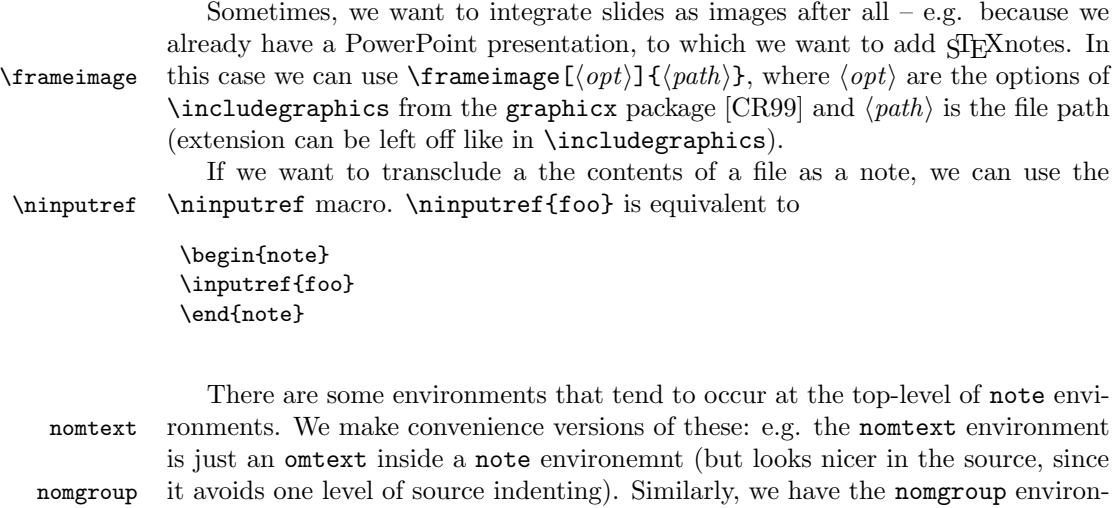

ment.

<span id="page-2-0"></span><sup>1</sup>MK: it would be very nice, if we did not need this environment, and this should be possible in principle, but not without intensive LaTeX trickery. Hints to the author are welcome.

- <span id="page-3-0"></span>2.3 Header and Footer Lines
- <span id="page-3-1"></span>2.4 Colors and Highlighting

\textwarning The \textwarning macro generates a warning sign:  $\triangle$ 

<span id="page-3-2"></span>2.5 Front Matter, Titles, etc

#### <span id="page-3-3"></span>2.6 Miscellaneous

## <span id="page-3-4"></span>3 Limitations

In this section we document known limitations. If you want to help alleviate them, please feel free to contact the package author. Some of them are currently discussed in the  $\langle T_F X GitHub$  repository [\[sTeX\]](#page-13-4).

1. when option book which uses \pagestyle{headings} is given and semantic macros are given in the omgroup titles, then they sometimes are not defined by the time the heading is formatted. Need to look into how the headings are made. This is a problem of the underlying omdoc package.

## <span id="page-3-5"></span>4 The Implementation

#### <span id="page-3-6"></span>4.1 Class and Package Options

We define some Package Options and switches for the mikoslides class and activate them by passing them on to beamer.cls and omdoc.cls and the mikoslides package. We pass the nontheorem option to the statements package when we are not in notes mode, since the beamer package has its own (overlay-aware) theorem environments.

```
1 \langle *cls \rangle2 \RequirePackage{kvoptions}
3 \RequirePackage{etoolbox}
4 \SetupKeyvalOptions{family=mks@cls,prefix=mks@cls@}
5 \DeclareStringOption[article]{class}
6 \AddToKeyvalOption*{class}{\PassOptionsToClass{class=\mks@cls@class}{omdoc}
7 \ifdefstring{\mks@cls@class}{book}{\PassOptionsToPackage{topsect=part}{mikoslides}}{}
8 \ifdefstring{\mks@cls@class}{report}{\PassOptionsToPackage{topsect=part}{mikoslides}}}{}
9 \DeclareBoolOption{notes}
10 \DeclareComplementaryOption{slides}{notes}
11 \DeclareDefaultOption{\PassOptionsToClass{\CurrentOption}{omdoc}
12 \PassOptionsToClass{\CurrentOption}{beamer}
13 \PassOptionsToPackage{\CurrentOption}{mikoslides}}
14 \ProcessKeyvalOptions{mks@cls}
15 \langle /cls \rangle
```
now we do the same for the mikoslides package.

```
16 \langle *package \rangle
```

```
17 \RequirePackage{kvoptions}
18 \SetupKeyvalOptions{family=mks@sty,prefix=mks@sty@}
19 \DeclareStringOption[section]{topsect}
20 \DeclareBoolOption{mh}
21 \AddToKeyvalOption*{mh}{
22 \PassOptionsToPackage{mh}{stex}
23 \PassOptionsToPackage{mh}{smglom}
24 \PassOptionsToPackage{mh}{tikzinput}}
25 \newif\ifnotes\notestrue
26 \DeclareBoolOption{notes}
27 \AddToKeyvalOption*{notes}{\notestrue\PassOptionsToPackage{notes}{statements}}
28 \DeclareComplementaryOption{slides}{notes}
29 \AddToKeyvalOption*{slides}{\notesfalse\PassOptionsToPackage{nontheorem}{statements}}
30 \DeclareBoolOption{sectocframes}
31 \AddToKeyvalOption*{sectocframes}{\PassOptionsToPackage{msection}{statements}}
32 \DeclareBoolOption{frameimages}
33 \DeclareBoolOption{noproblems}
34 \DeclareDefaultOption{\PassOptionsToPackage{\CurrentOption}{stex}
35 \PassOptionsToPackage{\CurrentOption}{smglom}
36 \PassOptionsToPackage{\CurrentOption}{tikzinput}}
37 \ProcessKeyvalOptions{mks@sty}
```

```
38 \langle/package\rangle
```
Depending on the options, we either load the article-based omdoc or the beamer class (and set some counters).

```
39 \langle \astcls\rangle40 \ifmks@cls@notes
41 \LoadClass{omdoc}
42 \else
43 \LoadClass[10pt,notheorems]{beamer}
44 \newcounter{Item}
45 \newcounter{paragraph}
46 \newcounter{subparagraph}
47 \newcounter{Hfootnote}
48 \fi
```
now it only remains to load the mikoslides package that does all the rest.

\RequirePackage{mikoslides}

 $50 \ \langle /cls \rangle$ 

In notes mode, we also have to make the beamer-specific things available to article via the beamerarticle package. We use options to avoid loading theorem-like environments, since we want to use our own from the STEX packages. The first batch of packages we want are loaded on mikoslides.sty. These are the general ones, we will load the STEX-specific ones after we have done some work (e.g. defined the counters m\*). Only the stex-logo package is already needed now for the default theme.

```
51 (*package)
```

```
52 \ifmks@sty@notes
```
\RequirePackage{a4wide}

```
54 \RequirePackage{marginnote}
55 \RequirePackage{xcolor}
56 \RequirePackage{mdframed}
57 \RequirePackage[noxcolor,noamsthm]{beamerarticle}
58 \fi
59 \ifmks@sty@mh\RequirePackage{mikoslides-mh}\fi
60 \RequirePackage{etoolbox}
61 \RequirePackage{amssymb}
62 \RequirePackage{amsmath}
63 \RequirePackage{comment}
64 \RequirePackage{textcomp}
65 \RequirePackage{url}
66 \RequirePackage{graphicx}
67 \RequirePackage{stex-logo}
68 \RequirePackage{pgf}
69 \ifmks@sty@notes
70 \RequirePackage[bookmarks,bookmarksopen,bookmarksnumbered,breaklinks,
71 linkcolor=black,citecolor=black,urlcolor=cyan,filecolor=cyan,colorlinks]{hyperref}
72 \fi
```
finally, we require the metakeys package from  $\langle \text{IFX}, \text{so that we can use the} \rangle$ \addmetakey mechanism.

```
73 \RequirePackage{metakeys}
```
## <span id="page-5-0"></span>4.2 Notes and Slides

For the lecture notes cases, we also provide the \usetheme macro that would otherwise from the the beamer class. While the latter loads beamertheme $\langle them \rangle$ .sty, EdN:3 the notes version loads beamernotestheme $\langle \textit{theme} \rangle$ .sty. $^3$ 

```
74 \ifmks@sty@notes
```

```
75 \renewcommand\usetheme[2][]{\usepackage[#1]{beamernotestheme#2}}
76 \fi
```
We define the sizes of slides in the notes. Somehow, we cannot get by with the same here.

```
77 \newcounter{slide}
78 \newlength{\slidewidth}\setlength{\slidewidth}{12.8cm}
79 \newlength{\slideheight}\setlength{\slideheight}{9cm}
```
note The note environment is used to leave out text in the slides mode. It does not have a counterpart in OMDoc. So for course notes, we define the note environment to be a no-operation otherwise we declare the note environment as a comment via the comment package.

```
80 \ifmks@sty@notes%
81 \renewenvironment{note}{\ignorespaces}{}%
82 \else%
```
 $3EDNOTE:$  MK: This is not ideal, but I am not sure that I want to be able to provide the full theme functionality there.

83 \excludecomment{note}%  $84 \text{ tif}$ 

\ninputref

```
85 \newcommand\ninputref[2][]{\ifmks@sty@notes\inputref[#1]{#2}\fi}
```
We first set up the slide boxes in article mode. We set up sizes and provide a box register for the frames and a counter for the slides.

```
86 \ifmks@sty@notes
87 \newlength{\slideframewidth}
88 \setlength{\slideframewidth}{1.5pt}
```
frame We first define the keys.

```
89 \addmetakey{frame}{label}
90 \addmetakey[yes]{frame}{allowframebreaks}
91 \addmetakey{frame}{allowdisplaybreaks}
92 \addmetakey[yes]{frame}{fragile}
93 \addmetakey[yes]{frame}{shrink}
94 \addmetakey[yes]{frame}{squeeze}
95 \addmetakey[yes]{frame}{t}
 We define the environment, read them, and construct the slide number and label.
96 \renewenvironment{frame}[1][]{%
97 \metasetkeys{frame}{#1}%
98 \stepcounter{slide}%
99 \def\@currentlabel{\theslide}%
100 \ifx\frame@label\@empty%
101 \else%
102 \label{\frame@label}%
103 \fi%
We redefine the itemize environment so that it looks more like the one in beamer.
```

```
104 \def\itemize@level{outer}%
105 \def\itemize@outer{outer}%
106 \def\itemize@inner{inner}%
107 \renewcommand\newpage{}%
108 \renewcommand\metakeys@show@keys[2]{\marginnote{{\scriptsize ##2}}}%
109 \renewenvironment{itemize}{%
110 \ifx\itemize@level\itemize@outer%
111 \def\itemize@label{$\rhd$}%
112 \fi%
113 \ifx\itemize@level\itemize@inner%
114 \def\itemize@label{$\scriptstyle\rhd$}%
115 \overline{13}116 \begin{list}%
117 {\itemize@label}%
118 {\setlength{\labelsep}{.3em}%
119 \setlength{\labelwidth}{.5em}%
120 \setlength{\leftmargin}{1.5em}%
121 }%
```
122 \edef\itemize@level{\itemize@inner}% 123 }{%  $124$  \end{list}% 125 }% We create the box with the **mdframed** environment from the equinymous package. 126 \begin{mdframed}[linewidth=\slideframewidth,skipabove=1ex,skipbelow=1ex,userdefinedwidth=\s 127 }{% 128 \medskip\miko@slidelabel\end{mdframed}% 129 }% Now, we need to redefine the frametitle (we are still in course notes mode). \frametitle 130 \renewcommand{\frametitle}[1]{{\Large\bf\sf\color{blue}{#1}}\medskip}% 131 \fi %ifnotes \frameimage We have to make sure that the width is overwritten, for that we check the  $EdN:4$  \Gin@ewidth macro from the graphicx package<sup>4</sup> 132 \newrobustcmd\frameimage[2][]{% 133 \stepcounter{slide}% 134 \ifmks@sty@frameimages% 135 \def\Gin@ewidth{}\setkeys{Gin}{#1}% 136 \ifmks@sty@notes\else\vfill\fi% 137 \ifx\Gin@ewidth\@empty% 138 \mycgraphics[width=\slidewidth,#1]{#2}\else\mycgraphics[#1]{#2}%  $139$  \fi% 140 \par\strut\hfill{\footnotesize Slide \arabic{slide}}% 141 \ifmks@sty@notes\else\vfill\fi% 142  $\overline{\text{f}i\text{}}$ 143 }% ifframeimages EdN:5  $\gamma$  \pause  $5$ 144 \ifmks@sty@notes\newcommand\pause{}\fi nomtext 145 \ifmks@sty@notes\newenvironment{nomtext}[1][]{\begin{omtext}[#1]}{\end{omtext}}% 146 \else\excludecomment{nomtext}\fi% nomgroup 147 \ifmks@sty@notes\newenvironment{nomgroup}[2][]{\begin{omgroup}[#1]{#2}}{\end{omgroup}}% 148 \else\excludecomment{nomgroup}\fi%

 ${}^{4}$ EDNOTE: MK@DG; we need to do that in the LaTeXML binding as well!  ${}^{5}$ EDNOTE: MK: fake it in notes mode for now

#### <span id="page-8-0"></span>4.3 Header and Footer Lines

Now, we set up the infrastructure for the footer line of the slides, we use boxes for the logos, so that they are only loaded once, that considerably speeds up processing.

```
\setslidelogo The default logo is the logo of Jacobs University. Customization can be done by
                \setminussetslidelogo\{ \text{logo name} \}.149 \newlength{\slidelogoheight}
               150 \ifmks@sty@notes%
               151 \setlength{\slidelogoheight}{.4cm}%
               152 \else%
               153 \setlength{\slidelogoheight}{1cm}%
               154 \text{Li}%
               155 \newsavebox{\slidelogo}%
               156 \sbox{\slidelogo}{\sTeX}%
               157 \newrobustcmd{\setslidelogo}[1]{%
               158 \sbox{\slidelogo}{\includegraphics[height=\slidelogoheight]{#1}}%
               159 }%
   \setsource \source stores the writer's name. By default it is Michael Kohlhase since he is
                the main user and designer of this package. \setminussetsource\langle \langle name \rangle \rangle can change the
                writer's name.
               160 \def\source{Michael Kohlhase}% customize locally
               161 \newrobustcmd{\setsource}[1]{\def\source{#1}}%
\setlicensing Now, we set up the copyright and licensing. By default we use the Creative
                Commons Attribuition-ShareAlike license to strengthen the public domain. If
                package hyperref is loaded, then we can attach a hyperlink to the license logo.
                \setlicensing[\langle \text{url} \rangle]\langle \text{loop name} \rangle} is used for customization, where \langle \text{url} \rangle is op-
                tional.
               162 \def\copyrightnotice{\footnotesize\copyright:\hspace{.3ex}{\source}}%
               163 \newsavebox{\cclogo}%
               164 \sbox{\cclogo}{\includegraphics[height=\slidelogoheight]{cc_somerights}}%
               165 \newif\ifcchref\cchreffalse%
               166 \AtBeginDocument{%
               167 \@ifpackageloaded{hyperref}{\cchreftrue}{\cchreffalse}
               168 }%
               169 \def\licensing{%
               170 \ifcchref%
               171 \href{http://creativecommons.org/licenses/by-sa/2.5/}{\usebox{\cclogo}}%
               172 \else%
               173 {\usebox{\cclogo}}%
               174 \fi%
               175 }%
               176 \newrobustcmd{\setlicensing}[2][]{%
               177 \def\@url{#1}%
               178 \sbox{\cclogo}{\includegraphics[height=\slidelogoheight]{#2}}%
               179 \ifx\@url\@empty%
```

```
180 \def\licensing{{\usebox{\cclogo}}}%
181 \else%
182 \def\licensing{%
183 \ifcchref%
184 \href{#1}{\usebox{\cclogo}}%
185 \else%
186 {\usebox{\cclogo}}%
187 \overrightarrow{187}188 }%
189 \fi%
190 }%
```
EdN:6  $\text{EdN:6}$   $\text{Validelabel}$  Now, we set up the slide label for the article mode.<sup>6</sup>

```
191 \newrobustcmd\miko@slidelabel{%
192 \vbox to \slidelogoheight{%
193 \vss\hbox to \slidewidth%
194 {\licensing\hfill\copyrightnotice\hfill\arabic{slide}\hfill\usebox{\slidelogo}}%
195 }%
196 }%
```
## <span id="page-9-0"></span>4.4 Colors and Highlighting

We first specify sans serif fonts as the default.

197 \sffamily

Now, we set up an infrastructure for highlighting phrases in slides. Note that we use content-oriented macros for highlighting rather than directly using color markup. The first thing to to is to adapt the green so that it is dark enough for most beamers

```
198 \AtBeginDocument{%
199 \definecolor{green}{rgb}{0,.5,0}%
200 \definecolor{purple}{cmyk}{.3,1,0,.17}%
201 }%
```
We customize the **\defemph, \notemph**, and **\stDMemph** macros with colors for the use in the statements package. Furthermore we customize the \@@lec macro for the appearance of line end comments in  $\leq$ 

```
202 % \def\STpresent#1{\textcolor{blue}{#1}}
203 \def\defemph#1{{\textcolor{magenta}{#1}}}
204 \def\notemph#1{{\textcolor{magenta}{#1}}}
205 \def\stDMemph#1{{\textcolor{blue}{#1}}}
206 \def\@@lec#1{(\textcolor{green}{#1})}
```
I like to use the dangerous bend symbol for warnings, so we provide it here.

\textwarning as the macro can be used quite often we put it into a box register, so that it is only loaded once.

207 \pgfdeclareimage[width=.8em]{miko@small@dbend}{dangerous-bend}

 ${}^{6}$ EDNOTE: see that we can use the themes for the slides some day. This is all fake.

```
208 \def\smalltextwarning{%
209 \pgfuseimage{miko@small@dbend}%
210 \xspace%
211 }%
212 \pgfdeclareimage[width=1.2em]{miko@dbend}{dangerous-bend}
213 \newrobustcmd\textwarning{%
214 \raisebox{-.05cm}{\pgfuseimage{miko@dbend}}%
215 \xspace%
216 }%
217 \pgfdeclareimage[width=2.5em]{miko@big@dbend}{dangerous-bend}%
218 \newrobustcmd\bigtextwarning{%
219 \raisebox{-.05cm}{\pgfuseimage{miko@big@dbend}}%
220 \xspace%
221 }%
222 \newrobustcmd\putgraphicsat[3]{%
223 \begin{picture}(0,0)\put(#1){\includegraphics[#2]{#3}}\end{picture}%
224 }%
225 \newrobustcmd\putat[2]{%
226 \begin{picture}(0,0)\put(#1){#2}\end{picture}%
227 }%
```
#### <span id="page-10-0"></span>4.5 Sectioning

If the sectocframes option is set, then we make section frames. We first define a  $EdN·7$  set of counters<sup>7</sup>

```
228 \ifmks@sty@sectocframes%
               229 \ifdefstring\mks@sty@topsect{part}{%
               230 \newcounter{mpart}\newcounter{mchapter}\newcounter{msection}[mchapter]}
               231 {\ifdefstring\mks@sty@topsect{chapter}{%
               232 \newcounter{mchapter}\newcounter{msection}[mchapter]}
               233 {\newcounter{msection}}}
               234 \newcounter{msubsection}[msection]%
               235 \newcounter{msubsubsection}[msubsection]%
               236 \newcounter{msubsubsubsection}[msubsubsection]%
               237 \fi% ifsectocframes
                   Now that we have defined the counters, we can load the STFX-specific packages
                (in particular statements that needs these counters).
               238 \RequirePackage{stex}
               239 \RequirePackage{smglom}
               240 \RequirePackage{tikzinput}
\section@level Finally, we set the \section@level macro that governs sectioning.
               241 \section@level=2
               242 \ifdefstring{\mks@sty@topsect}{part}{\section@level=0}{}
```

```
243 \ifdefstring{\mks@sty@topsect}{chapter}{\section@level=1}{}
```
<sup>&</sup>lt;sup>7</sup>EDNOTE: I forget: why not use the counters from beamer/article?  $-i$  document this.

Now STEXis loaded, we redefine the omgroup environment to produce section EdN:8  $\qquad \qquad \text{to the area (if the option **sectorames** is specified.)<sup>8</sup>$ 

```
244 \ifmks@sty@notes\else% only in slides
245 \def\part@prefix{\ifdefstring\mks@sty@topsect{part}{\arabic{mchapter}.}{}}
246 \renewenvironment{omgroup}[2][]{%
247 \metasetkeys{omgroup}{#1}\sref@target%
248 \advance\section@level by 1%
249 \ifmks@sty@sectocframes%
250 \stepcounter{slide}
251 \begin{frame}[noframenumbering]%
252 \vfill\Large\centering%
253 \red{%
254 \ifcase\section@level\or
255 \stepcounter{mpart}
256 \def\@@label{Part \Roman{mpart}}
257 \def\currentsectionlevel{part}
258 \qquad \text{or\textdegree}259 \stepcounter{mchapter}
260 \def\@@label{Chapter \arabic{mchapter}}
261 \def\currentsectionlevel{chapter}
262 \overline{267}263 \stepcounter{msection}
264 \def\@@label{\part@prefix\arabic{msection}}
265 \def\currentsectionlevel{section}
266 \qquad \text{lor}267 \stepcounter{msubsection}
268 \def\@@label{\part@prefix\arabic{msection}.\arabic{msubsection}}
269 \def\currentsectionlevel{subsection}
270 \, \text{Var}271 \stepcounter{msubsubsection}
272 \def\@@label{\part@prefix\arabic{msection}.\arabic{msubsection}.\arabic{msubsubsection}}
273 \def\currentsectionlevel{subsubsection}
274 \overline{\phantom{a}}275 \stepcounter{msubsubsubsection}
276 \def\@@label{\part@prefix\arabic{msection}.\arabic{msubsection}.\arabic{msubsubsection}.\ar
277 \def\currentsectionlevel{subsubsubsection}
278 \fi% end ifcase
279 \@@label\sref@label@id\@@label
280 \quad #2%
281 }%
282 \vfill%
283 \end{frame}%
284 \fi %ifmks@sty@sectocframes
285 }
```
 $8$ EDNOTE: MK: we should probably just redefine omgroup@num and omgroup@nonum, since they do the actual work so that we can add the sectocframes behavior here without having to copy the internals. Then there is less material that can get out of sync. Additionally, we should have a hook in the original code of those so that we can increment the slides counter in notes node (to keep slides in sync)

```
286 {\advance\section@level by -1}%
287 \fi% ifmks@sty@notes
```
#### <span id="page-12-0"></span>4.6 Miscellaneous

We set up a beamer template for theorems like ams style, but without a block environment.

```
288 \def\inserttheorembodyfont{\normalfont}
289 \defbeamertemplate{theorem begin}{miko}
290 {\inserttheoremheadfont\inserttheoremname\inserttheoremnumber
291 \ifx\inserttheoremaddition\@empty\else\ (\inserttheoremaddition)\fi%
292 \inserttheorempunctuation\inserttheorembodyfont\xspace}
293 \defbeamertemplate{theorem end}{miko}{}
```
and we set it as the default one.

```
294 \setbeamertemplate{theorems}[miko]
```
The following fixes an error I do not understand, this has something to do with beamer compatibility, which has similar definitions but only up to 1.

```
295 \expandafter\def\csname Parent2\endcsname{}
```
We need to disregard the columns macros introduced by the beamer class in the notes.

```
296 \ifmks@sty@notes%
297 \renewenvironment{columns}[1][]{%
298 \par\noindent%
299 \begin{minipage}%
300 \slidewidth\centering\leavevmode%
301 }{%
302 \end{minipage}\par\noindent%
303 }%
304 \newsavebox\columnbox%
305 \renewenvironment<>{column}[2][]{%
306 \begin{lrbox}{\columnbox}\begin{minipage}{#2}%
307 }{%
308 \end{minipage}\end{lrbox}\usebox\columnbox%
309 }%
310 \fi% ifnotes
311 \ifmks@sty@noproblems%
312 \newenvironment{problems}{}{}%
313 \else%
314 \excludecomment{problems}%
315 \fi%
```

```
316 \langle /package\rangle
```
# Change History

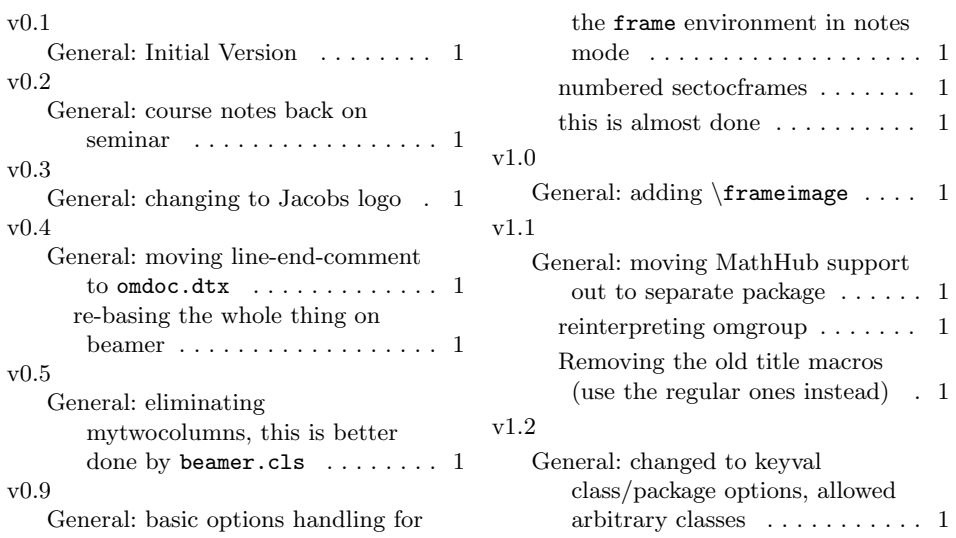

# References

- <span id="page-13-3"></span>[CR99] David Carlisle and Sebastian Rathz. The graphicxl package. Part of the T<sub>E</sub>X distribution. The Comprehensive T<sub>E</sub>X Archive Network. 1999. URL: [https://www.tug.org/texlive/devsrc/Master/texmf-dist/doc/](https://www.tug.org/texlive/devsrc/Master/texmf-dist/doc/latex/graphics/graphicx.pdf) [latex/graphics/graphicx.pdf](https://www.tug.org/texlive/devsrc/Master/texmf-dist/doc/latex/graphics/graphicx.pdf).
- <span id="page-13-1"></span>[Koh16] Michael Kohlhase. metakeys.sty: A generic framework for extensible  $Metadata$  in  $\angle{HTEX}$ . Tech. rep. Comprehensive T<sub>E</sub>X Archive Network (CTAN), 2016. URL: http://mirror.ctan.org/macros/latex/ [contrib/stex/sty/metakeys/metakeys.pdf](http://mirror.ctan.org/macros/latex/contrib/stex/sty/metakeys/metakeys.pdf).
- <span id="page-13-4"></span>[sTeX] KWARC/sTeX. URL: <https://github.com/KWARC/sTeX> (visited on  $05/15/2015$ .
- <span id="page-13-0"></span>[Tana] Till Tantau. beamer – A LaTeX class for producing presentations and slides. URL: <http://ctan.org/pkg/beamer> (visited on 01/07/2014).
- <span id="page-13-2"></span>[Tanb] Till Tantau. User Guide to the Beamer Class. url: [http://ctan.org/](http://ctan.org/macros/latex/contrib/beamer/doc/beameruserguide.pdf) [macros/latex/contrib/beamer/doc/beameruserguide.pdf](http://ctan.org/macros/latex/contrib/beamer/doc/beameruserguide.pdf).